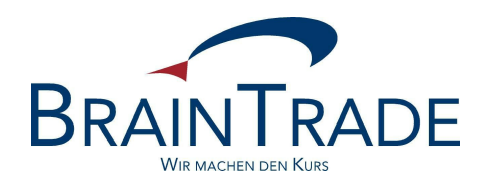

# XONTRO Newsletter

Makler

Nr. 23

In XONTRO werden die folgenden Änderungen eingesetzt:

zum 25. September Kleinste übertragbare bzw. handelbare Einheit (nur in Frankfurt)

Bitte beachten Sie auch den Hinweis auf der letzten Seite.

## **Kleinste übertragbare bzw. handelbare Einheit**

## **1. Anforderung**

Bisher wurden die handelbaren Beträge eines Wertpapiers über den "Mindestschluss" und ein Vielfaches davon definiert.

Nunmehr gibt es aber Wertpapiere, bei denen nach Vorgaben des Emittenten ein "Mindestschluss" (z.B. 50.000 €), für höhere Beträge aber kleinere Schritte (z.B. 1.000 €) festgelegt sind. Danach dürfen z.B. Beträge von 50.000 €, 51.000 €, 52.000 € usw. gehandelt werden, nicht aber 1.000 €, 2.000 € .......49.000 €.

Gehandelte Beträge sind

- · die Ordernominalen,
- · die vom Makler (auf Grund eines Auftrags) als halbes Geschäft erfassten Nominalen,
- · die vom Regulierer übernommenen Nominalen aus dem Überhang der Kursfeststellung und
- die Nominalen von Bankdirektgeschäften.

Mit anderen Worten: Jede vom Eingeber erfasste oder übernommene Nominale muss den genannten Bedingungen entsprechen. Allerdings können sich durch Zuteilungsroutinen oder sonstige Mechanismen "eigentlich" nicht erlaubte Beträge ergeben (s.u. 3.2.).

Um den Handel in beiden Arten von Wertpapieren zu ermöglichen, wurden die Stammdaten und die XONTRO-Programme entsprechend angepasst.

# **2. Stammdaten in XONTRO**

## **2.1. Gattungsstammdaten**

 $\overline{a}$ 

Für die nicht-ordergetriebenen, i.d.R. außerbörslichen Geschäftseingaben, d.h. für Bank-Direktgeschäfte (BxEG EW oder EK bzw. MT511) und alle Maklergeschäfte außerhalb der Kursfeststellung, greift XONTRO auf die Gattungsstammdaten zu. XONTRO prüft, ob die eingegebene Nominale den Gattungsstammdaten entspricht.

Hierfür sind WM-Felder mit folgender Kombinatorik vorgesehen:

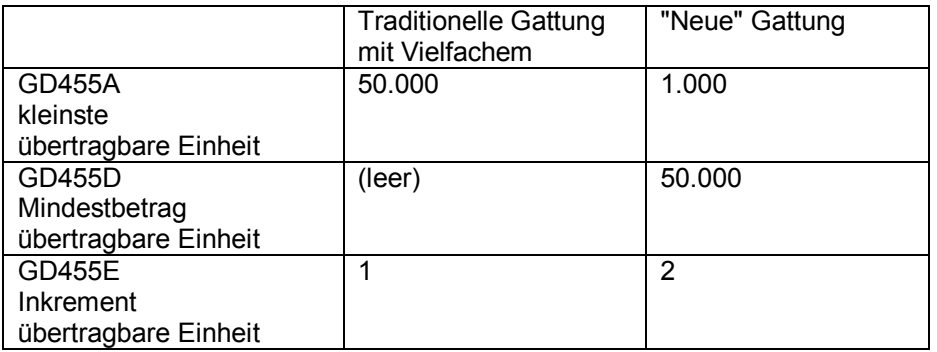

Diese Felder sind gattungsspezifisch und gelten grundsätzlich an allen Börsenplätzen gleichermaßen, da sie ja die Bedingungen des Emittenten enthalten.

Inkrement = 1 entspricht der bisherigen Logik des Vielfachen. Dann wird auch das Feld "Mindestbetrag übertragbare Einheit" von WM nicht gefüllt, da es mit der "kleinsten übertragbaren Einheit" identisch ist. Bei diesen Gattungen ergeben sich bundesweit keine Änderungen, erlaubt sind also im Beispiel bundesweit Nominalen von 50.000 €, 100.000 €, 150.000 € usw.

Inkrement = 2 entspricht der neuen Logik. Jedoch sorgt XONTRO per Programm dafür, dass außerhalb von Frankfurt nur der Mindestbetrag und das Vielfache davon erfasst werden können. Im Beispiel sind also außerhalb von Frankfurt nur Geschäfte von 50.000 €, 100.000 €, 150.000 € usw. möglich. Rein fachlich<sup>1</sup> ergeben sich daher außerhalb von Frankfurt auch bei Gattungen mit Inkrement = 2 keine Besonderheiten. Die neue Logik greift somit nur in Frankfurt; hier sind im Beispiel also Geschäfte von 50.000 €, 51.000 €, 52.000 € usw. erlaubt, nicht aber von 1.000 €, 2.000 € .......49.000 €.

<sup>&</sup>lt;sup>1</sup> Technisch ist außerhalb Frankfurts aber zu beachten, dass bei den Gattungsstammdaten die erlaubte Nominale bei Inkrement = 2 nicht die kleinste übertragbare Einheit und Vielfaches ist, sondern Mindestbetrag und Vielfaches.

Im WSS sind die neuen Felder bereits eingerichtet; hier das Beispiel mit Inkrement = 2.

 TRAN: WSIS FC: BO SB: W#107030## W S S ------------ ANZEIGE STAMMDATEN BÖRSE -------------------- SEITE: 1 --- XS0108826487 15 CISAL 00/00MTN SFT 15.06.G AKV EO WKN 107030 VERWAHRMÖGL./ART CEDEL INT.GLOBALUR. COURTAGE-KLASSE S. TAB-F02 SCHL. 2B EINHEIT NOTIZ % INDEX-KENNZEICHEN  **ÜBERTRAGBARE EINHEIT -KLEINSTE 1000** DEPOTWÄHRUNG EO / EUR **-MINDESTAGET SOON BETAGETRAG**<br>**50000** BÖGA-ABRECHNUNGS-WRG EUR EUR  $-INKREMENT$  **üb. Mindbetr. hinaus** BÖGA-ABRECHNUNGS-WRG ERSATZPARITÄT NENNW.ZUM STÜCK NENNWERTLOSE STÜCKAKTIEN -KENNZEICHEN ZULASSUNG/STATUS DATUM  $-$ RECHN. NENNWERT -EMITT. STÜCKZAHL EUREX CCP AB/BIS SEGMENTIERUNG 1999 HEIMAT-/AUSLANDSBÖRSE 1999 WARRANT-CATEGORY BÖGA FREIGEGEBEN AB 02.03.2000 INH/NAMENSPAPIER INHABERPAPIER GUELTIG AB 14.06.2000 BIS 14.06.2006 -- ID-KZ: 7999192799 -- PW: ------ B9998140 -- 07/07/06 -- 11:05:02 -- WS1100I WEITERE DATEN VORHANDEN: PF8

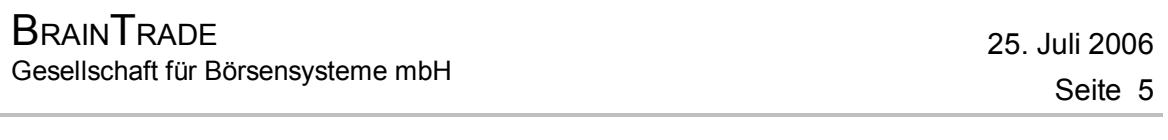

## **2.2. Notierungs-Daten**

Für den ordergetriebenen börslichen Handel und die Kursfeststellung greift XONTRO börsenplatzspezifisch auf die Notierungsdaten (= OHC-Daten bei WM) zu. Das heißt: In diesem Bereich gelten ausschließlich die hier hinterlegten Daten, weil die Börsen für den Handel im Sinne von Orderaufgabe und Kursfeststellung andere (nummerisch größere) Bedingungen als der Emittent festlegen können.

Hierfür sind WM-Felder mit folgender Kombinatorik vorgesehen:

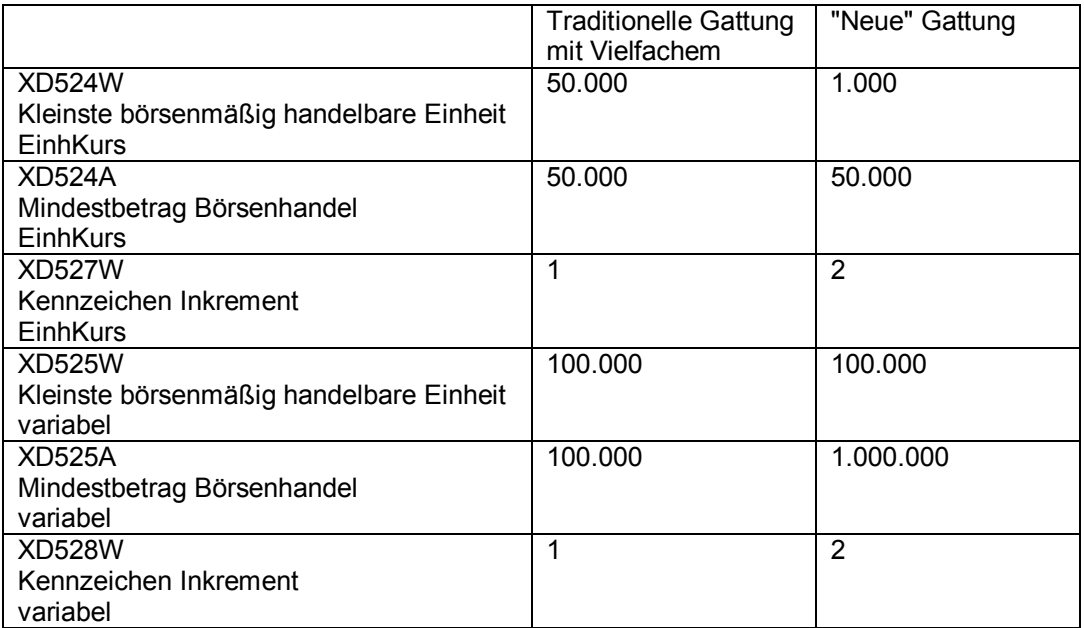

Diese Felder sind börsenplatzspezifisch und können daher von Börsenplatz zu Börsenplatz abweichen. Diese Felder sind immer Pflichtfelder, auch bei Inkrement = 1.

Inkrement = 1 entspricht auch hier der bisherigen Logik des Vielfachen. Das Feld "Mindestbetrag Börsenhandel" wird von WM gefüllt, obwohl es mit der "kleinsten börsenmäßig handelbaren Einheit" identisch ist. Bei diesen Gattungen ergeben sich bundesweit keine Änderungen.

Inkrement = 2 entspricht der neuen Logik. Im Beispiel wird unterstellt, dass für den Einheitskurs die Vorgaben des Emittenten (50.000 € und dann in 1.000er Schritten) übernommen werden, für den variablen Handel sollen aber größere Beträge gelten. Inkrement = 2 wird innerhalb der OHC-Daten nur für Frankfurt gepflegt.

Aus dem Zusammenwirken von System, Gattungs- und Notierungsdaten folgt, dass außerhalb von Frankfurt keine fachlichen Änderungen zu beachten sind. $2$ 

 $\overline{a}$ 

<sup>&</sup>lt;sup>2</sup> siehe aber Fußnote 1

Auch die Felder für die Notierungsdaten sind im WSS bereits vorhanden:

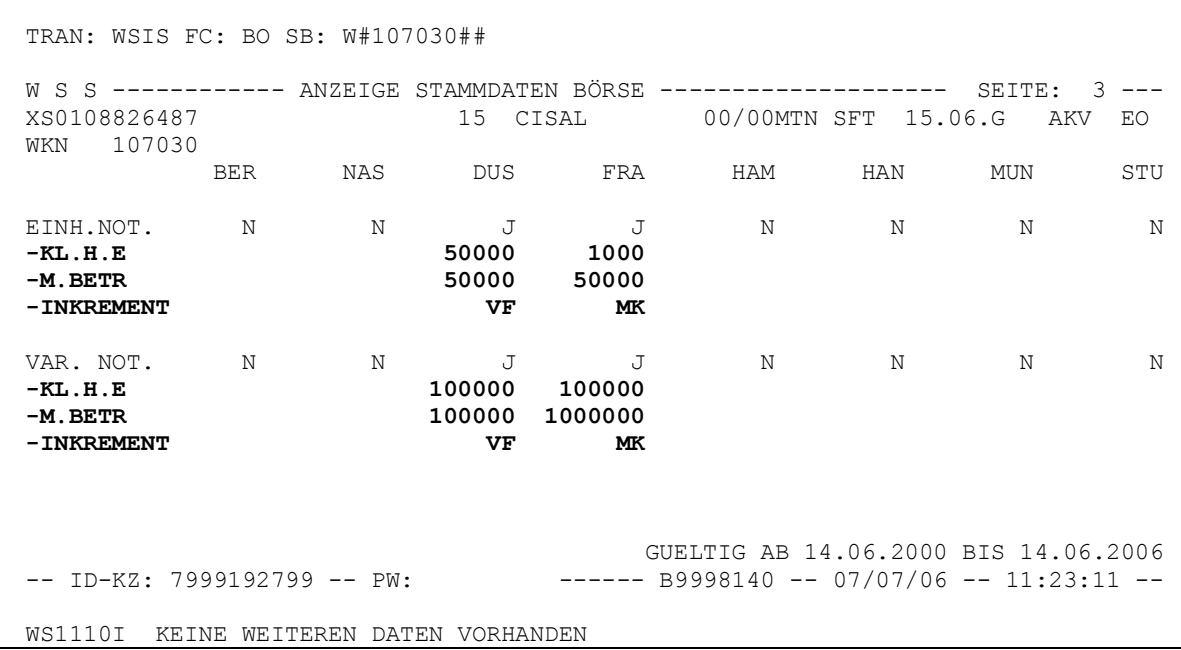

Inkrement = 1 wird mit VF angezeigt, Inkrement = 2 mit MK.

## **3. Anpassungen in XONTRO**

XONTRO stellt sicher, dass keine Geschäfte mit unzulässigen Nominalen entstehen.

# **3.1. Eingabe von Nominalen**

XONTRO sorgt dafür, dass an keiner Stelle im System unerlaubte Nominalen eingegeben werden können, also weder bei Order noch bei Geschäften.

Bei Banken wird diese Bedingung im Wesentlichen über eine Prüfung der Ordereingabe (gegen die Notierungsdaten) und der Direkt-Geschäftseingabe (gegen die Gattungsstammdaten) abgefangen.

Bei den Maklern werden alle Masken und SAM-requests auf die Eingabe einer Nominalen abgeprüft. Als Grundregel gilt wie heute schon: In allen "order-relevanten" Fällen geht die Prüfung gegen die Notierungsdaten, in allen anderen Fällen gegen die Gattungsstammdaten.

# **3.2. "Unerlaubte Reste" und weitere Besonderheiten in Frankfurt**

Bei Gattungen mit Inkrement = 2 werden aber - besonders bei den Maklern - noch weitere Bedingungen abgeprüft. Eine per se erlaubte Eingabe kann nämlich zu "eigentlich" unerlaubten Resten führen, und "Automatismen" wie die Zuteilungsroutine bei gerechneten Kursen und beim automatischen Schließen von Aufgaben (mit x oder im Buchungsschnitt) sowie die Zuordnung von halben Geschäften in BxEM GE können ebenfalls zu unerlaubten Beträgen führen.

# *1) Kursfeststellung ohne Überhang*

Im Orderbuch mögen die folgenden Order vorliegen:

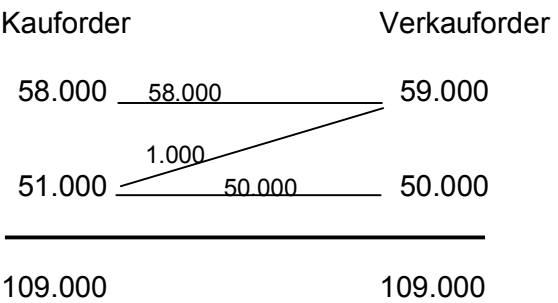

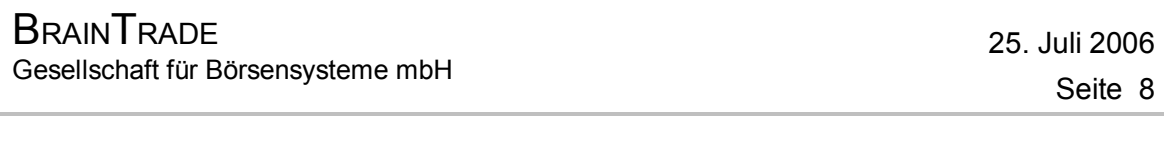

Es handelt sich um einen klassischen bezahlt-Kurs. Trotzdem entsteht durch die Zuteilungsroutine - neben dem Geschäft $^3$  über 58.000 € und dem Geschäft über 50.000 € - ein "eigentlich" nicht lieferbares Geschäft von 1.000 €. Jedoch sind solche rein abwicklungstechnisch bedingten Splits erlaubt. Der Split kann aus logischen Gründen nicht kleiner sein als die kleinste börsenmäßig handelbare Einheit aus den OHC-Daten oder ein vielfaches davon.

## *Anmerkung zum Storno:*

Angenommen, in der Verkauforder über 59.000 € steckt wegen eines Tippfehlers des Maklers der falsche Aufgeber. Dann müssen die Geschäfte über 58.000 € und über 1.000 € storniert und mit dem richtigen Aufgeber und eben diesen Nominalen neu erfasst werden. Geschäfte über 1.000 € können aber annahmegemäß nicht erfasst werden. Daher muss auch das Geschäft über 50.000 € storniert werden (obwohl es eigentlich korrekt ist), und alle vier Order müssen mit der ursprünglichen Nominale als halbes Geschäft erfasst werden. Im Extremfalle bedeutet dies, dass alle Geschäfte aus einer Kursfeststellung storniert und bei der Neueingabe das gesamte Orderbuch nachgebildet werden müssen.

# *2) Kursfeststellung mit Überhang*

Im Orderbuch liegen die folgenden Order vor; die Ordersituation ist nicht ausgeglichen:

Kauforder Verkauforder 58.000 58.000 59.000 1.000  $52.000 \longrightarrow 50.000$  50.000

110.000 109.000

 $\overline{a}$ 

In diesem etwas realistischeren Beispiel kann der Makler nur dadurch einen bezahlt-Kurs herbeiführen, dass er 1.000 € an Aufgabe nimmt. Diese 1.000 € könnte er bei schematischer Anwendung der Regel niemals gegen die Depotbank oder eine andere Bank schließen.

Bei Schließung einer Aufgabe im Wege eines Eigengeschäfts des Maklers (Kennzeichen EG) sind daher auch Nominalen unter dem Mindestbetrag erlaubt; aus der Kursfeststellung heraus kann eine solche Aufgabe betragsmäßig aus logischen Gründen immer nur der kleinsten börsenmäßig handelbaren Einheit aus den OHC-Daten oder einem Vielfachen davon entsprechen.

<sup>&</sup>lt;sup>3</sup> "Geschäft" im XONTRO-technischen Sinn: Position im Maklertagebuch, Kauf- und Verkauf-Schlussnoten, Lieferposition in LION

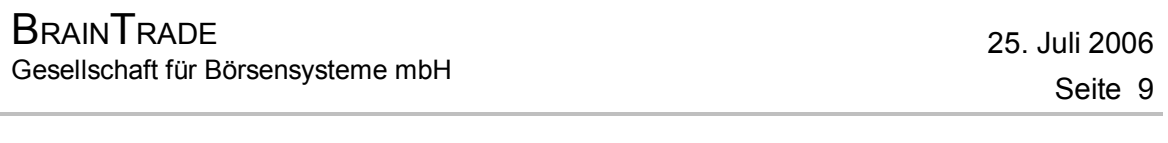

## *3) Keine Teilausführungen*

Wenn eine Order von 51.000 € mit 50.000 € teilausgeführt würde, bliebe eine unerlaubte Rest-Order von 1.000 €. Spätestens wenn die Rest-Order verfällt und der Auftraggeber eine Order über 1.000 € (wieder) einstellen will, gibt es Probleme. Daher werden bei allen Gattungen mit Inkrement = 2 in den OHC-Daten Teilausführungskurse technisch unterbunden. Der Makler hat dann nur noch die Wahl, einen bezahlt-Kurs festzustellen und den Überhang an Aufgabe zu nehmen, einen umsatzlosen Kurs oder eben keinen Kurs festzustellen.

## *4) Eingabe von halben Geschäften und Aufgaben in BxEM GE*

Die eingegebenen Nominalen werden gegen die Gattungsstammdaten geprüft. Wenn ein Makler mehrere halbe Geschäfte erfasst, bei denen Kauf und Verkauf zwar in der Summe, aber nicht "paarweise" ausgeglichen sind, können sich durch die Zuteilungsroutine zwar wieder Splits ergeben, der Split kann aber aus logischen Gründen nicht kleiner sein als die kleinste übertragbare Einheit.

Bei den Aufgaben sind zwei Fälle zu unterscheiden:

- · Wenn der Makler eine Aufgabe "verkürzt", also zeilenweise eingibt, wird die Nominale gegen Mindestbetrag und kleinste übertragbare Einheit geprüft (andernfalls hätte er mit seinem Kunden ein Geschäft über eine unerlaubte Nominale abgeschlossen).
- · Wenn der Makler "nicht-verkürzt" Käufe und Verkäufe mit Banken eingibt, wird die eingegebene Aufgabe nur gegen die kleinste übertragbare Einheit geprüft (bankseitig sind die Nominalen - i.d.R. telefonische Aufträge - in Ordnung, die Aufgabe ist dann ein "Rest".)

## *5) "Massenhaftes" Schließen von Aufgaben*

Beim "massenhaften" Schließen von Aufgaben gegeneinander mit x oder im Buchungsschnitt entstehen die gleichen Probleme. Selbst wenn jede Aufgabe für sich betrachtet eine erlaubte Nominale hat, können sich durch die Zuteilung technische Splits oder unerlaubte Reste ergeben. Technische Splits sind jedoch erlaubt, und ein Aufgabenrest kann per Eigengeschäft des Maklers geschlossen werden.

# *6) Handel unter Maklern (HuM)*

Im Anwendungsbereich der kleinsten handel- und/oder übertragbaren Einheit ist jeglicher HuM-Bezug verboten, d.h.:

- Bei allen Gattungen mit Inkrement =  $2$  (in den Notierungsdaten) sind Freimakler-Order mit oder ohne Bank verboten.
- · Bei allen Gattungen mit Inkrement = 2 (in den Gattungsdaten) und Frankfurter Makler als Eingeber ist die Benennung eines anderen Maklers verboten (erlaubt ist also nur die Benennung einer Bank oder des Eingebers selbst).

## **3.3. Service-Funktionen**

Wenn sich die in 2.2. beschriebenen Notierungs-Daten ändern, wird geprüft, ob die vorhandenen Kassa-Order in variable Order umgesetzt werden können (und umgekehrt). Ist dies wegen der nummerischen Bedingungen nicht möglich, werden die Order gelöscht.

## **3.4. Fehlermeldungen**

Im Zusammenhang mit der kleinsten handel- und/oder übertragbaren Einheit gibt es die folgenden neuen oder im Text geänderten Fehlermeldungen:

BC4870F EMPFAENGER FREIMAKLER BEI GATTUNG MIT INKREMENT = 2 NICHT MOEGLICH BC7040F AUFGEBER FREIMAKLER BEI GATTUNG MIT INKREMENT = 2 NICHT MOEGLICH BC7070F HUM-EINGABE BEI GATTUNG MIT INKREMENT = 2 NICHT ERLAUBT BC5920F NICHT AUSGEGL. KURSZUSATZ BEI GATTUNG MIT INKREMENT = 2 NICHT MOEGLICH BC1200F RESTNOMINALE IST KLEINER KLEINSTE-HANDELBARE-EINHEIT \*) BC1200F RESTNOMINALE IST KLEINER ALS DER MINDESTBETRAG BC4260F NOMINALE IST KEIN VIELFACHES DES MINDESTBETRAGS BC7010F NOMINALE BEI GATTUNG MIT INKREMENT = 2 NICHT NACH REGEL BC7020F NOMINALE IST KLEINER ALS DER MINDESTBETRAG BC7080F NOMINALE DES UEBERHANGS FUER REGULIERER NICHT NACH REGEL \*\*) BC4410F UMSATZ IST KLEINER KLEINSTE-HANDELBARE-EINHEIT \*) BC4410F UMSATZ IST KLEINER ALS DER MINDESTBETRAG

\*) alte Meldung, nur mit geändertem Text

\*\*) nur online-Terminal

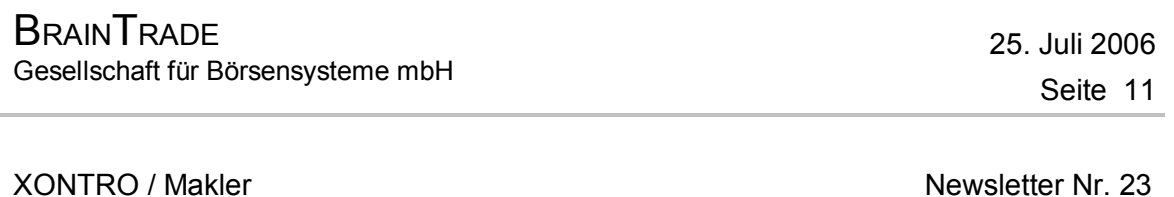

#### **Hinweis**

Wir möchten Sie auf diesem Wege nochmals darauf hinweisen, dass wir seit Anfang Juni für die aus der Online-Anzeige entfernten Datensätze keine Microfiche mehr erstellen. Die Daten können seit diesem Zeitpunkt über unseren Internet Fileservice bezogen werden.

Sollten Sie hierfür noch nicht angemeldet sein, möchten wir Sie bitten, uns das Anmeldeformular zuzusenden. Dieses sowie die notwendigen Handbücher finden Sie auf unserer Homepage [www.xontro.de](http://www.xontro.de) unter Produkte/Xontro/Fileservice